**Quebecsoft Color Detector Crack With License Code**

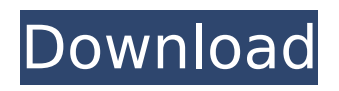

### **Quebecsoft Color Detector Crack + Free Download**

One of the main advantages is portability, and this is because the application can be your personal color picker which you can easily carry around on a thumb drive, since no setup is required to make it run. What's more, it doesn't make any changes to system registry entries, so you don't have to worry about the health status of the target PC. The window shows up on launch, updating its result fields as you move the cursor. Several panels are clearly delimited, and neatly display the set of coordinates under the cursor, RGB color values, a small preview of the detected color, as well as RGB and HEX code values. Freeze colors and copy codes to clipboard All values update in real time and shows the color of the pixel right under the mouse pointer. This might seem difficult to grab a single color, but there's a hotkey toggle key to freeze and unfreeze the current color read. This is shown in an info panel to prevent you from getting stuck along the way. The only method of picking colors is from the screen, because there's no built-in palette of colors, and modifying RGB values doesn't change the preview color or corresponding code. Once frozen, values can be sent to clipboard at the press of a button. In conclusion Bottom line is that a variety of tools are required when designing visual elements for computer programs, and color picking is an important part. Quebecsoft Color Detector might feel a little lightweight, but it's sure to provide the appropriate RGB or HEX color code for any color on screen, and with little effort. Quebecsoft Color Detector Download: Quebecsoft Color Detector Features: How to download Quebecsoft Color Detector: [Windows] Open Start menu and search for 'Quebecsoft Color Detector' or download it from official website. [Mac] Open Start menu and search for 'Quebecsoft Color Detector' or download it from official website. [Linux] Type 'sudo apt-get install qcd' in terminal. [Android] Open 'play store' and search for 'Quebecsoft Color Detector'. How to uninstall Quebecsoft Color Detector: [Windows] Open Start menu and search for 'Quebecsoft Color Detector' or delete it from the program and device files. [Mac] Open Start

# **Quebecsoft Color Detector Full Version For PC**

Tired of guessing on image color for mobile apps, web sites, or other stuff? ColorDetector from Quebecsoft does the guessing for you. The process is simple: just point, click, and pick. ColorDetector displays a small window on the screen that has a grid with coordinates and a list of RGB values that your cursor is over. Just pick the color in the coordinates by clicking on it. ColorDetector loads resources in the Java Virtual Machine (JVM) in the background, but you can disable it in the Preferences dialog. Also, it is possible to prevent ColorDetector from launching at all by leaving the "Show ColorDetector" check box unchecked. ColorDetector is fast, light on system resources, and produces excellent results. Just download it and try it! You will be hooked after the first use. Supported OS: What is new in official Quebecsoft Color Detector 4.9 software version? - Ease of using. What is expected in the future? Newly-made Color Detector promise to improve interface. ColorDetector 5.0.0 is not complete yet. We are collecting feedback about its bugs. If you find any bug or something is not working right, please let us know.Cardiac troponin T release during exercise: dynamics and the role of skin blood flow in health and disease. Serum cardiac troponin T (cTnT) is commonly used as a marker of cardiac damage in both health and disease. The dynamics of exercise-induced cTnT release are not well defined. In this study, we evaluated cTnT release from skeletal muscle and myocardium during progressive incremental exercise and measured blood flow in the skin, muscle, and myocardium using (99m)Tc-labeled albumin microspheres, (15)O-labeled water, and positron emission tomography (PET). Ten healthy subjects (25+/-1 yr, 80.3+/-3.9 kg) exercised on an upright bicycle until they reached exhaustion. Arterial blood samples were collected before and after exercise to determine cTnT, creatine kinase isoenzyme MB (CK-MB) activity, cardiac troponin I (cTnI), and CK. Microsphere measurements of regional blood flow were performed before exercise and at peak exercise. Arterial blood was collected and analyzed for CK and cTnT to determine b7e8fdf5c8

# **Quebecsoft Color Detector Free**

Quebecsoft Color Detector is a useful tool designed to help you identify the exact colors and pixels on the screen when working with your programs, among other things. Software based on QSCToolkit allows you to collect information in any application, without affecting its performance and without having to download any additional setup on your target PC. Quebecsoft Color Detector Features: \* Color picker \* Freezes colors to freeze the current color \* Copies all currently selected colors to clipboard \* Generates code of pixel under cursor \* Generates code in your preferred color format \* Returns RGB and HEX code \* Works in all applications as a user-mode tool \* A tool for programmers and designers \* Support for DE, EN, CS, DE, FR, JP, ZH, RO and RU \* Over 100,000,000 colors (Image:  $1848 \times 2208$ px) \* Configurable key settings \* 2 x periodic updates \* 4 x memory usage: ondemand, on-top, automatically, off (the tool) \* Supports on-the-fly resizing from 10 to 4,000,000 colors \* Shows colors only from the screen (desktop) \* Works on webpages and in web browsers \* (additional) info panel to prevent from getting stuck \* Works with all monitors (all LCD and LED) \* Resizes images and numbers in a mouse-wheel-friendly window \* Full Unicode support \* Portable (only one file): a single click \* Works on all versions of Windows Software based on QSCToolkit allows you to collect information in any application, without affecting its performance and without having to download any additional setup on your target PC. Quebecsoft Color Detector Homepage: Quebecsoft Color Detector is a useful tool designed to help you identify the exact colors and pixels on the screen when working with your programs, among other things. Software based on QSCToolkit allows you to collect information in any application, without affecting its performance and without having to download any additional setup on your target PC. Quebecsoft Color Detector Features: Color picker Freezes colors to freeze the current color Copies all currently selected colors to clipboard Generates code of pixel under cursor Generates code in your preferred color format Returns RGB and HEX code Works in all applications as a

# **What's New In?**

Create RGB color codes in code, in an easy way Are you the next one to be hired by the organization to design visual elements for the program? Wrong. You have to know how to generate code for any color on screen. Software can make things easier but you will need a variety of tools. This article will show you all. It's worth mentioning, though, that tools of this kind must be easily portable, and efficient enough to save you a lot of time. Most of them don't fit this description. Not Quebecsoft Color Detector. In fact, here's a newbie, simple tool that not only makes you more productive but also a much better designer because it turns an ordinary PC into a real color picker without you having to install anything. What's more, the app isn't heavy on system resources. And it's quite fast. You'll see how Quebecsoft Color Detector can help you keep your time for other tasks without you wasting it in useless graphical design. The Point The main purpose of this tool is to generate the RGB or HEX codes for any color on screen without too much difficulty. To do so, you only have to pick the pixel you want to code and hit a key to freeze/unfreeze it. The sample image at the top of this article shows the process, and more generally, to give you a clear idea. Generate codes using coordinates Depending on the output format, the result will appear as text in a text box, hex values or RGB code ( decimal in Excel ). The right button, on the bottom of the window, brings up the scroll wheel to find the exact location of the color. Long press and drag will move the cursor in this area, which can be treated as a color palette. Color picker customization Once done, you can produce several output formats for each color. Result screen Use a hotkey to choose the color code you want to display. Just set the desired colors and press the hotkey to freeze/unfreeze them. White allows you to easily draw lines. The result will vary depending on the format. In Excel, you will get the color code in HEX (instead of the byte format). In text files, you will get RGB code in decimal or HEX. This type of codes are useful when colors are sent to external programs. Other functions You

# **System Requirements:**

PlayStation®4 Internet connection HDD space: 2GB Controller compatibility: (As of this article's release) (As of this article's release) System Software: (As of this article's release) (As of this article's release) PC Windows Windows® 7/8.1/10 Intel® CPU Core™ i5 2.7 GHz or later 3GB RAM 30GB free space DirectX® 9.0c Controller compatibility: (As

Related links:

<http://www.pharmacologyeducation.org/system/files/webform/talychar919.pdf> [https://putitouttheretv.com/wp-content/uploads/MAIA\\_Cyberius\\_Free\\_Registration\\_Code\\_For\\_PC.pdf](https://putitouttheretv.com/wp-content/uploads/MAIA_Cyberius_Free_Registration_Code_For_PC.pdf) <https://kjvreadersbible.com/acoustica-photos-forever-crack-free-license-key-for-pc/> [https://thecubanhouses.com/wp](https://thecubanhouses.com/wp-content/uploads/2022/07/Noncontiguous_Text_Selection__Crack_For_Windows.pdf)[content/uploads/2022/07/Noncontiguous\\_Text\\_Selection\\_\\_Crack\\_For\\_Windows.pdf](https://thecubanhouses.com/wp-content/uploads/2022/07/Noncontiguous_Text_Selection__Crack_For_Windows.pdf) [https://mevoydecasa.es/winrt-xaml-controls-15-1-0161-crack-torrent-activation-code-3264bit](https://mevoydecasa.es/winrt-xaml-controls-15-1-0161-crack-torrent-activation-code-3264bit-latest-2022/)[latest-2022/](https://mevoydecasa.es/winrt-xaml-controls-15-1-0161-crack-torrent-activation-code-3264bit-latest-2022/) <https://teenmemorywall.com/scheduleit-with-full-keygen-pc-windows/> <https://newsleading.com/wp-content/uploads/2022/07/hektpatr.pdf> <https://aurespectdesoi.be/dependencyanalysis-crack-download-updated-2022/> <https://financetalk.ltd/desktopiconfun-activator-for-windows-latest/> <https://holidaygifts.review/thalamus-crack-activator/> [http://prayerandpatience.com/wp](http://prayerandpatience.com/wp-content/uploads/2022/07/JumpBox_for_the_MediaWiki_Wiki_System.pdf)[content/uploads/2022/07/JumpBox\\_for\\_the\\_MediaWiki\\_Wiki\\_System.pdf](http://prayerandpatience.com/wp-content/uploads/2022/07/JumpBox_for_the_MediaWiki_Wiki_System.pdf) <https://www.careerfirst.lk/sites/default/files/webform/cv/valesady394.pdf> <https://www.scoutgambia.org/quran-reference-crack/> <http://www.mybeautyroomabruzzo.com/?p=10545> <https://wakelet.com/wake/XZpwOiWKpabols2FMitti> <https://vv411.com/advert/tm-mail-crack-torrent-activation-code-win-mac/> <https://www.cameraitacina.com/en/system/files/webform/feedback/vrs-recording-system.pdf> <https://smartbizad.com/advert/mp3-to-cd-plus-crack-mac-win-2022/> <https://sauvage-atelier.com/advert/simpliclean-crack-with-keygen-mac-win-2022/>

<https://emealjobs.nttdata.com/pt-pt/system/files/webform/natdag659.pdf>